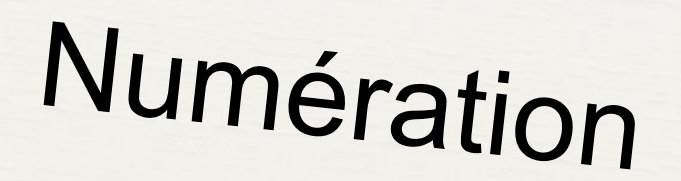

Comparer et encadrer des nombres décimaux

 $CM$ 

www.laclassedemallory.net

# Objectif de la séance

Aujourd'hui, nous allons travailler en numération. Nous allons apprendre à comparer et ranger des nombres décimaux. Nous allons aussi apprendre à encadrer un nombre décimal entre deux nombres.

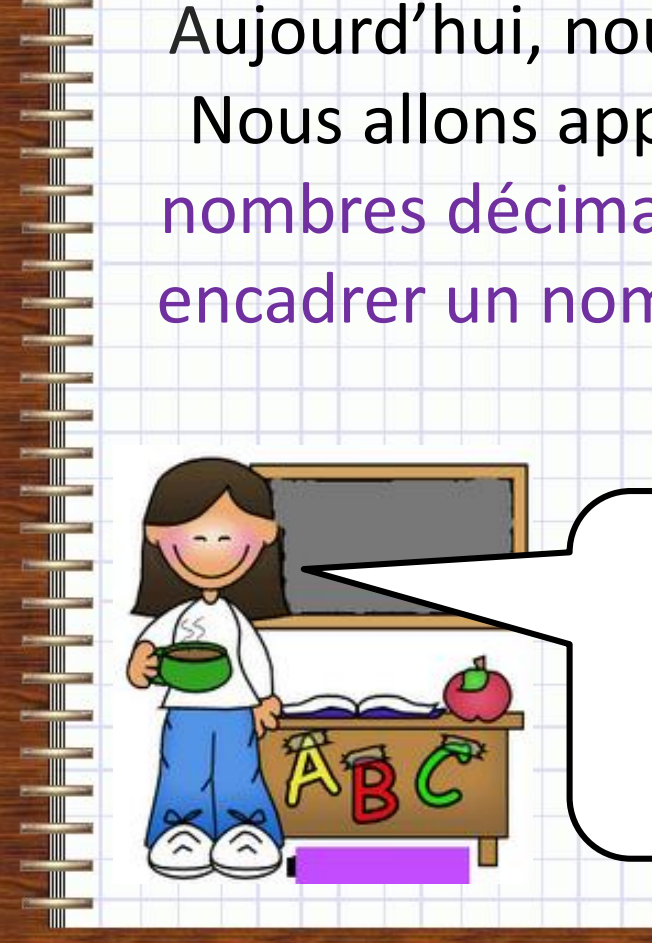

On retrouve les décimaux de partout dans la vie courante. Il est donc très important de savoir les utiliser.

#### Dans quelle matière va-t-on travailler?

┪┪┪┪┪┪

#### Qu'allons-nous apprendre?

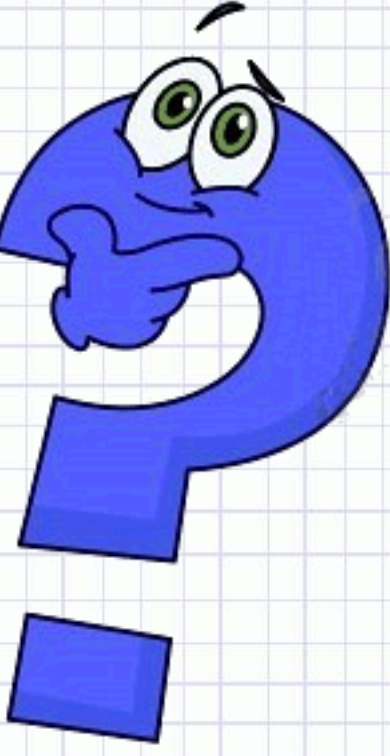

Pré-requis : savoir lire, écrire et décomposer les nombres décimaux

13, 65

o se lit : treize unités et soixante –  $cing$  centièmes ou mille  $-$  trois  $-$  cent  $-$  soixante  $$ cinq centièmes ou treize virgule soixante – cinq

o 5 est le chiffre des centièmes, 1365 est le nombre de centièmes …

o a 13 pour partie entière et 65 pour partie décimale

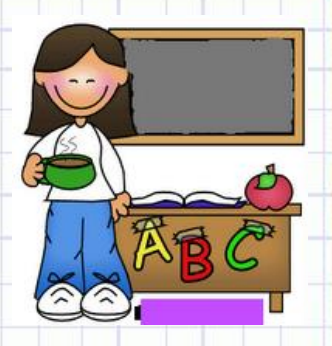

# Pré-requis : savoir comparer des entiers

#### 5 476 < 5 497

Pour comparer des entiers : 1− On **compte le nombre de chiffres du nombre**. Celui qui a le plus de chiffres est le plus grand. 2- Si les nombres ont le même nombre de chiffres **je compare chacun des chiffres du nombre en partant**

**de la gauche**. Celui qui a le plus grand chiffre est le plus

grand.

┪┪┪┪┪

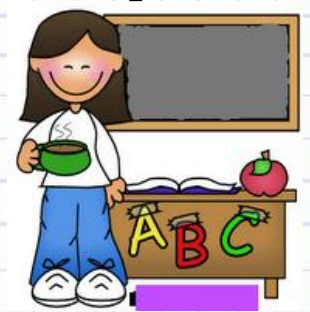

#### Lis le nombre suivant de 3 manières : 54,67

╞<mark>┝┨╒┠═┟═┞═┞═┞═┞═┞═</mark>╊═┟═┠═╂═╂═╂═╂═╂═╂

Dans le nombre suivant : 12, 789 a)Quel est la partie entière ? b)Quel est le chiffre des centièmes ? c)Quel est le nombre de dixièmes?

Compare les nombres suivants 12 367 …… 111 009 4523 ….. 4678 45 006 ….. 45 005

## Comparer les nombres décimaux

357, 4 ... 35 ,745

On commence d'abord par **comparer la partie entière du nombre** (celle avant la virgule). Le plus grand nombre est celui dont la partie entière est la plus grande.

**357 > 35** 357 est supérieur à 35

┪┪┪┪┪┪┪┪┪┪

### Donc 357, 4 > 35 ,745

## Comparer les nombres décimaux

Si la partie entière est identique, on compare la partie décimale. Si le nombre de chiffres de la partie décimale est identique, le plus grand nombre est alors celui qui a la partie décimale la plus importante.

Donc 35, 74 > 35, 71

 $35$ 

**74est supérieur** à 71

 $74 > 71$ 

35

▊▊▊▊▊▊▊▊▊▊▊▊▊▊▊▊▊▊▊▊

## Comparer les nombres décimaux

Si la partie entière est identique, on compare la partie décimale. **Si le nombre de chiffres de la partie décimale n'est pas le même, il faut ajouter des zéros afin d'avoir le même nombre de chiffres et de pouvoir comparer.**

> Je rajoute un 0 pour avoir le même nombre de chiffres après la virgule

**740 > 715** 740 est supérieur à 715 Donc 35, 74 > 35, 715

35, 74 ... 35 ,715

0

┪┪┪┪┪┪┪┪┪

Compare les nombres décimaux suivants: 45, 78 …. 9, 8765 476,89 …. 564,76 23,65 …. 23, 89 12, 67 … 12, 897 34,6 …. 34, 45

Range dans l'ordre croissant : 23,67 – 123,67 – 23, 7 – 123, 6 – 23,672

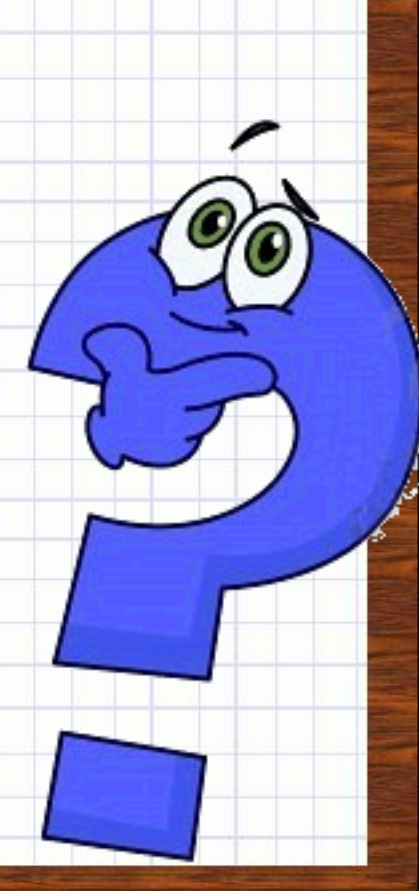

### Encadrer les nombres décimaux

Je peux encadrer un nombre décimal de **plusieurs manières**:

- Entre deux entiers : 4 < 4,76 < 5
- Au dixième près : 4,7 < 4,76 < 4,8

- Au centième près : 4,75 < 4,76 < 4,77 …

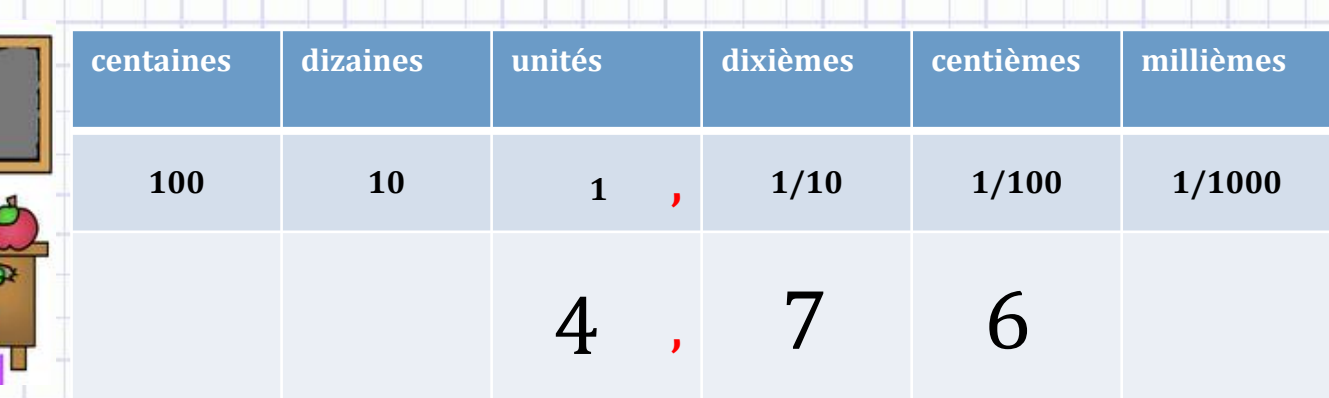

#### **Aide toi du tableau et encadre**

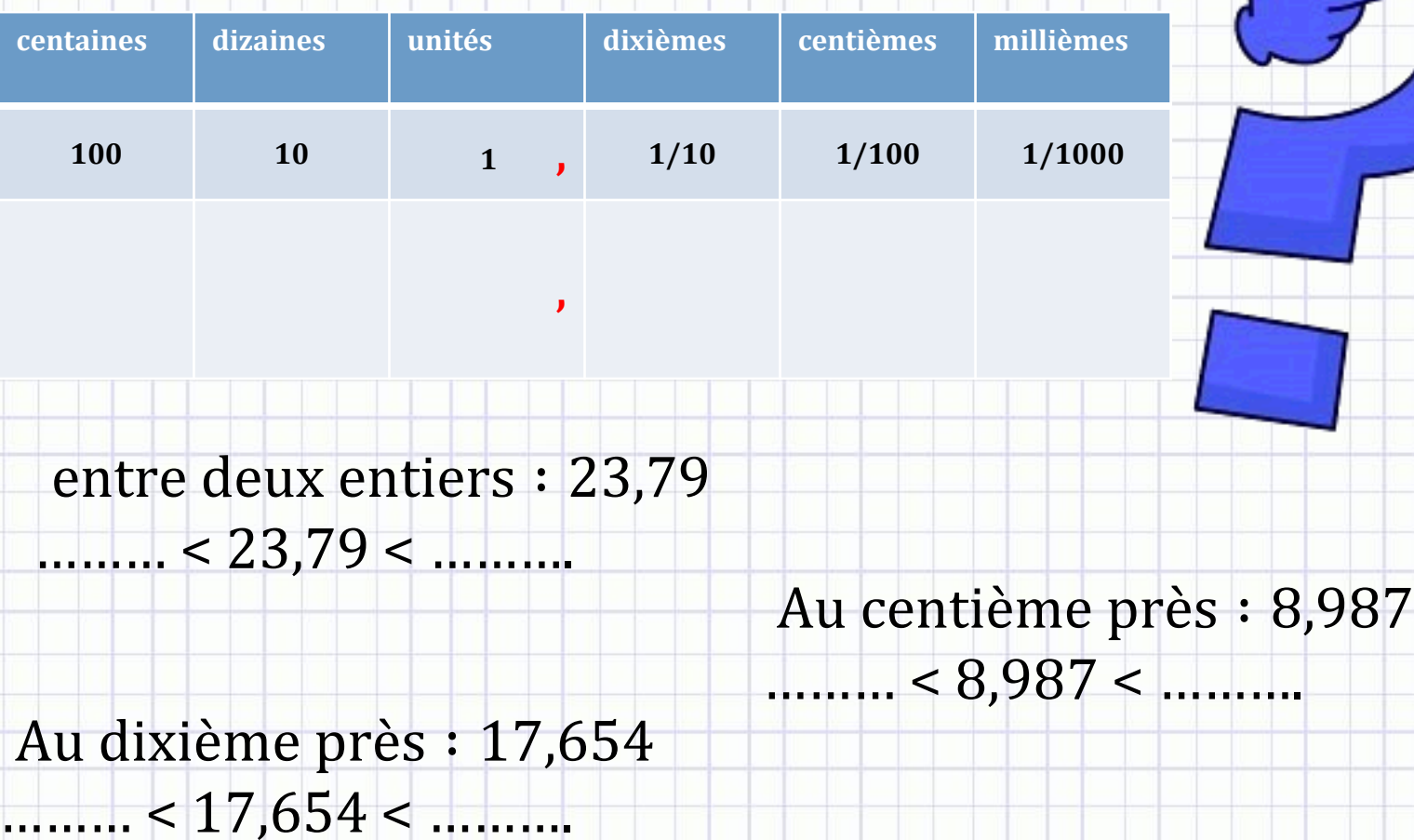

# En résume

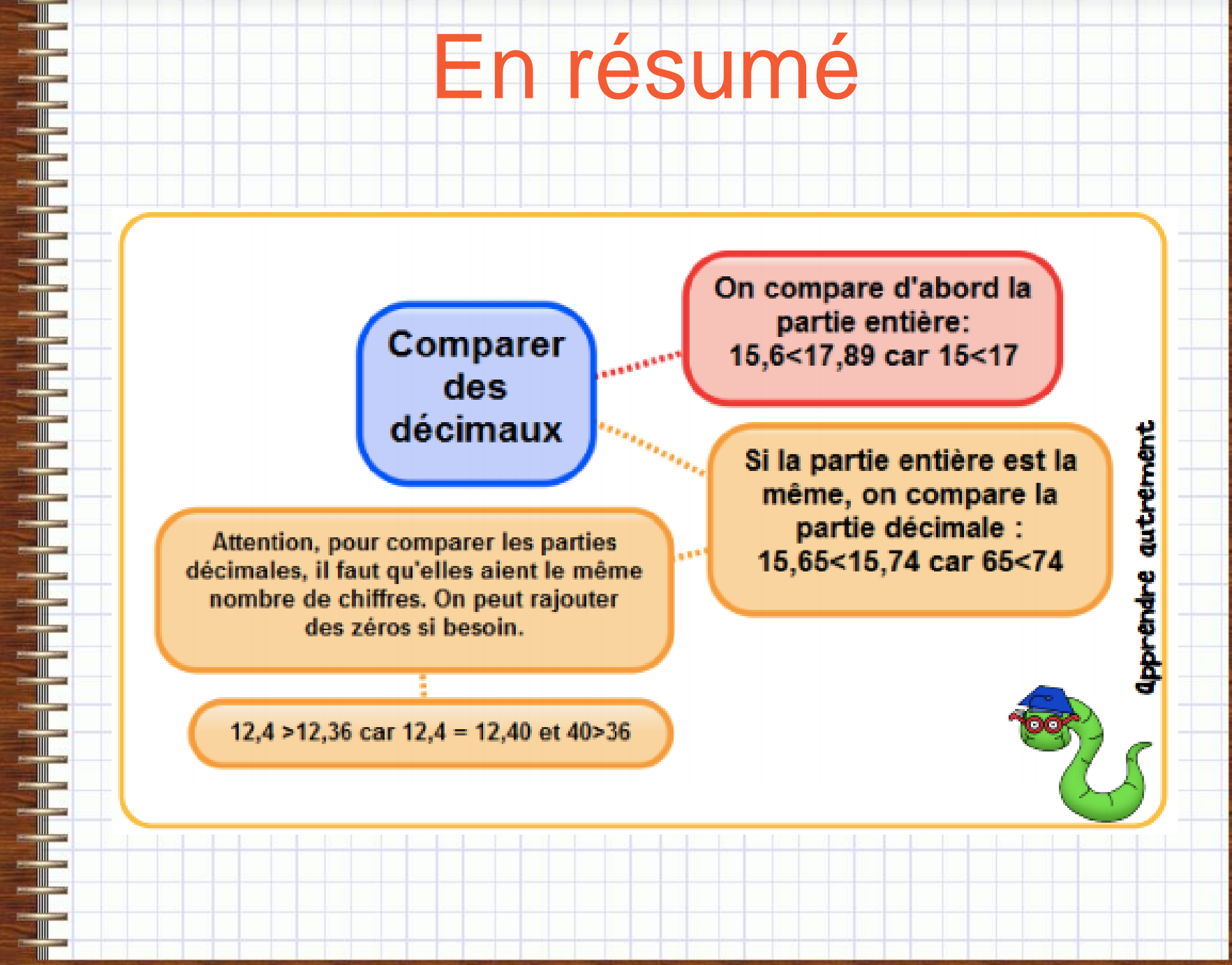